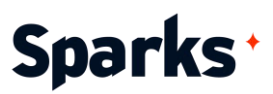

# Formation **Programmation R – Cartographie et SIG**

Découvrez la puissance de l'analyse et de la visualisation des données spatiales grâce à notre formation "Programmation R - Cartographie et SIG". Conçue pour les professionnels des SIG, les data scientists et les chercheurs, cette formation pratique couvre tous les aspects, de la manipulation de base des données spatiales aux opérations géomatiques avancées et à la cartographie interactive. Pendant trois jours intensifs, vous apprendrez à importer, nettoyer, analyser et visualiser des données géographiques à l'aide de R, en créant des cartes étonnantes et des analyses spatiales perspicaces. Donnez à votre équipe les moyens d'exploiter tout le potentiel des données spatiales à l'aide d'outils et de techniques de pointe. Rejoigneznous pour améliorer vos capacités SIG avec R !

### **Durée**

3 jours

# **Objectifs pédagogiques**

- Utiliser les outils de manipulation, de traitement et de représentation graphique des données spatiales dans R
- Importer, manipuler et traiter des données géographiques au format vectoriel
- Effectuer des opérations géomatiques telles que les jointures spatiales, les zones tampons et le calcul d'indices topographiques
- Produire des cartes statiques et interactives, légendées et annotées

# **Public**

Professionnels des SIG, cartographes, data scientists, data analysts…

# **Prérequis**

Connaissances de base en programmation R, compréhension des concepts géographiques fondamentaux (coordonnées, projections…).

96 Boulevard Vivier Merle +33 (0)4 78 22 10 38 F-69423 LYON Cedex 03 [demande@sparks-formation.com](mailto:demande@sparks-formation.com) **[www.sparks-formation.com](http://www.sparks-formation.com/)**

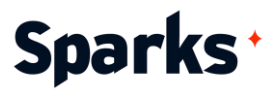

# **Programme de formation**

Phase d'inclusion

Introduction à la formation SIG et données spatiales avec R

Vue d'ensemble des concepts SIG Types de données géographiques, vector vs raster Introduction aux packages R pour la cartogra-

phie : sf, sp, raster…

Exemples d'activités pratiques : installation et chargement des packages géographiques, exploration de différents types de données spatiales.

#### Import et manipulation de données spatiales

Importer des données de différentes sources Affichage de cartes existantes Projection de cartes

Opérations de base : visualisation, sous-ensemble, transformation des systèmes de coordonnées

Exemples d'activités pratiques : import de données, transformations de base.

Nettoyage et préparation des données

Traitement des données manquantes Fusionner des ensembles de données spatiales

Préparer des données pour l'analyse

Exemples d'activités pratiques : nettoyage et préparation de données spatiales, fusion de plusieurs datasets.

#### Manipulation et analyse avancées

Opérations géométriques : jointures, zones buffer, intersection et union Créer des objets spatiaux Calculer des surfaces et des distances Analyses spatiales possibles : agrégations, calculs d'indices topographiques, analyse des points chauds…

Exemples d'activités pratiques : exécution de jointures spatiales, création de zones tampon, calcul de surfaces, agrégation de données par régions.

#### Création de cartes statiques

Les bases de la conception de cartes Créer des cartes statiques Ajout de couches et personnalisation, jouer avec les couleurs et les symboles

Exemples d'activités pratiques : création et personnalisation de cartes statiques avec ggplot2, ajout de tags, légendes et autres éléments cartographiques.

#### Cartographie interactive

Introduction aux packages de cartographie interactive (leaflet, mapview) Créer des cartes interactives Personnaliser l'interactivité et ajouter des couches

Exemples d'activités pratiques : créer des cartes interactives, ajout de couches et contrôles personnalisés, utilisation des options de mapview.

#### Conclusion de la formation

Résumé des concepts clés Ressources pour l'apprentissage en continu Sessions Q&A

96 Boulevard Vivier Merle +33 (0)4 78 22 10 38 F-69423 LYON Cedex 03 [demande@sparks-formation.com](mailto:demande@sparks-formation.com) **[www.sparks-formation.com](http://www.sparks-formation.com/)**

# Sparks<sup>+</sup>

# **Moyens et méthodes pédagogiques**

- La formation alterne entre présentations des concepts théoriques et mises en application à travers d'ateliers et exercices pratiques (hors formation de type séminaire).
- Les participants bénéficient des retours d'expérience terrains du formateur ou de la formatrice
- ◆ Un support de cours numérique est fourni aux stagiaires

# **Modalités d'évaluation**

- **En amont de la session de formation**, un questionnaire d'auto-positionnement est remis aux participants, afin qu'ils situent leurs connaissances et compétences déjà acquises par rapport au thème de la formation.
- ◆ En cours de formation, l'évaluation se fait sous forme d'ateliers, exercices et travaux pratiques de validation, de retour d'observation et/ou de partage d'expérience, en cohérence avec les objectifs pédagogiques visés.
- **En fin de session**, le formateur évalue les compétences et connaissances acquises par les apprenants grâce à un questionnaire reprenant les mêmes éléments que l'auto-positionnement, permettant ainsi une analyse détaillée de leur progression.